uluth Networking<br> **CISCO** Academy

# Networking Basics Scope and Sequence

Version 1.0

## **Contents**

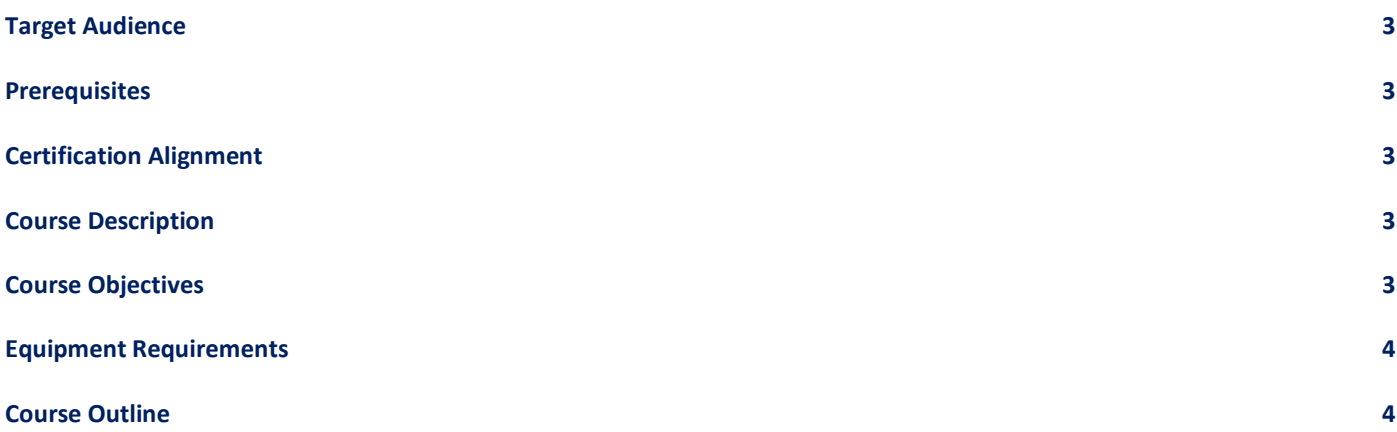

## <span id="page-2-0"></span>Target Audience

The Networking Basics course is appropriate for learners with a high school reading proficiency, basic computer literacy, and interest in pursuing an entry-level IT job.

#### <span id="page-2-1"></span>**Prerequisites**

There are no prerequisites for this course.

## <span id="page-2-2"></span>Certification Alignment

This course, from the [Cybersecurity Career](https://skillsforall.com/career-path/cybersecurity) Path which aligns with the CCST Cybersecurity certification (formerly known as IT Specialist Cybersecurity certification from Certiport).

## <span id="page-2-3"></span>Course Description

Networking Basics teaches the fundamentals of networking by covering basic concepts and skills needed to set up and manage a small office or home office (SOHO) network. The learner is presented with an engaging and exploratory view of networks, the devices that comprise them, how they work, and basic troubleshooting tools and techniques. The course has many features that help learners better comprehend these concepts:

• Rich multimedia content, including interactive activities, videos, games, and quizzes address a variety of learning styles stimulating learning and increasing knowledge retention.

• Packet Tracer simulation-based learning activities develop critical thinking abilities and complex problem-solving skills.

• Innovative assessments provide immediate feedback evaluating knowledge and acquired skills.

- Technical concepts are explained using language that works well for learners at all levels. Embedded interactive activities breaks-up reading large content blocks and reinforces understanding.
- The course emphasizes applied skills and encourages learners to continue a networking education.

## <span id="page-2-4"></span>Course Objectives

Networking Basics provides an engaging, exploratory view of networks, including the internet. The online course material assists learners communicate their knowledge and can develop their desire to specialize in networkingrelated professions. Upon completion of Networking Basics, learners can perform the following:

- Explain important concepts in network communication.
- Explain network types, components, and connections.
- Configure mobile devices for wireless access.
- Configure an integrated wireless router and wireless client to connect securely to the internet.
- Explain the importance of standards and protocols in network communications.
- Describe common network media.
- Explain how communication occurs on Ethernet networks.
- Explain the features of an IP address.
- Explain how IPv4 addresses are used in network communication and segmentation.
- Explain features of IPv6 addressing.
- Configure a DHCP server.
- Explain how routers connect networks together.
- Explain how ARP enables communication on a network.
- Create a fully connected LAN.
- Explain how clients access internet services.
- Explain the function of common application layer services.
- Use various tools to test and troubleshoot network connectivity.

#### <span id="page-3-0"></span>Equipment Requirements

For the best learning experience, we recommend using a Personal Computer (PC) for the Cisco Packet Tracer activities.

#### **Software**

• Cisco Packet Tracer activities are designed to use Packet Tracer 8.1 or higher

#### **Recommended PC Hardware Requirements**

- Computer with either Windows (8.1, 10, 11), MacOS (10.14 or newer) or Ubuntu 20.04 LTS operating system, amd64(x86-64) CPU, 4 GB of free RAM, 10 GB of free disk space. (Not supported: macOS with a M1 CPU and Chromebooks)
- High speed internet access

#### <span id="page-3-1"></span>Course Outline

Networking Basics provides a comprehensive introduction to the components, tools, protocols, and basic troubleshooting procedures critical for network operation.

[Table 1](#page-3-2) details the modules and associated competencies. Each module is an integrated unit of learning that consists of content, activities, and assessments that target a specific set of competencies. The size of the module depends on the depth of knowledge and skill needed to master the competency.

#### <span id="page-3-2"></span>**Table 1: Module Title and Objective**

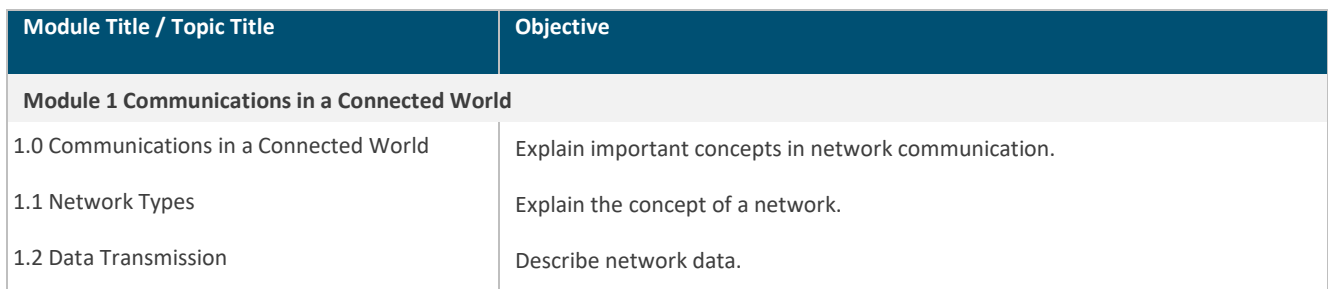

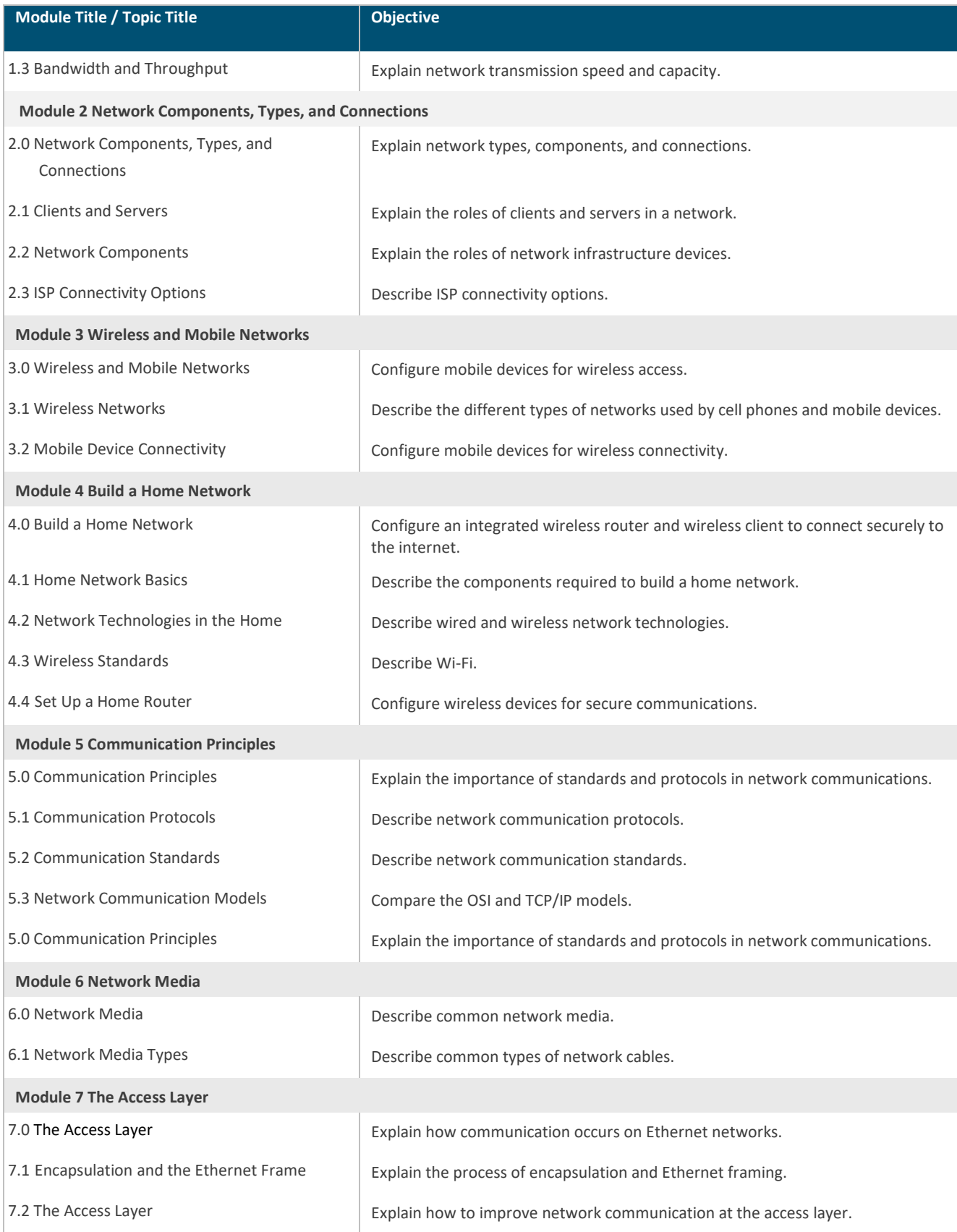

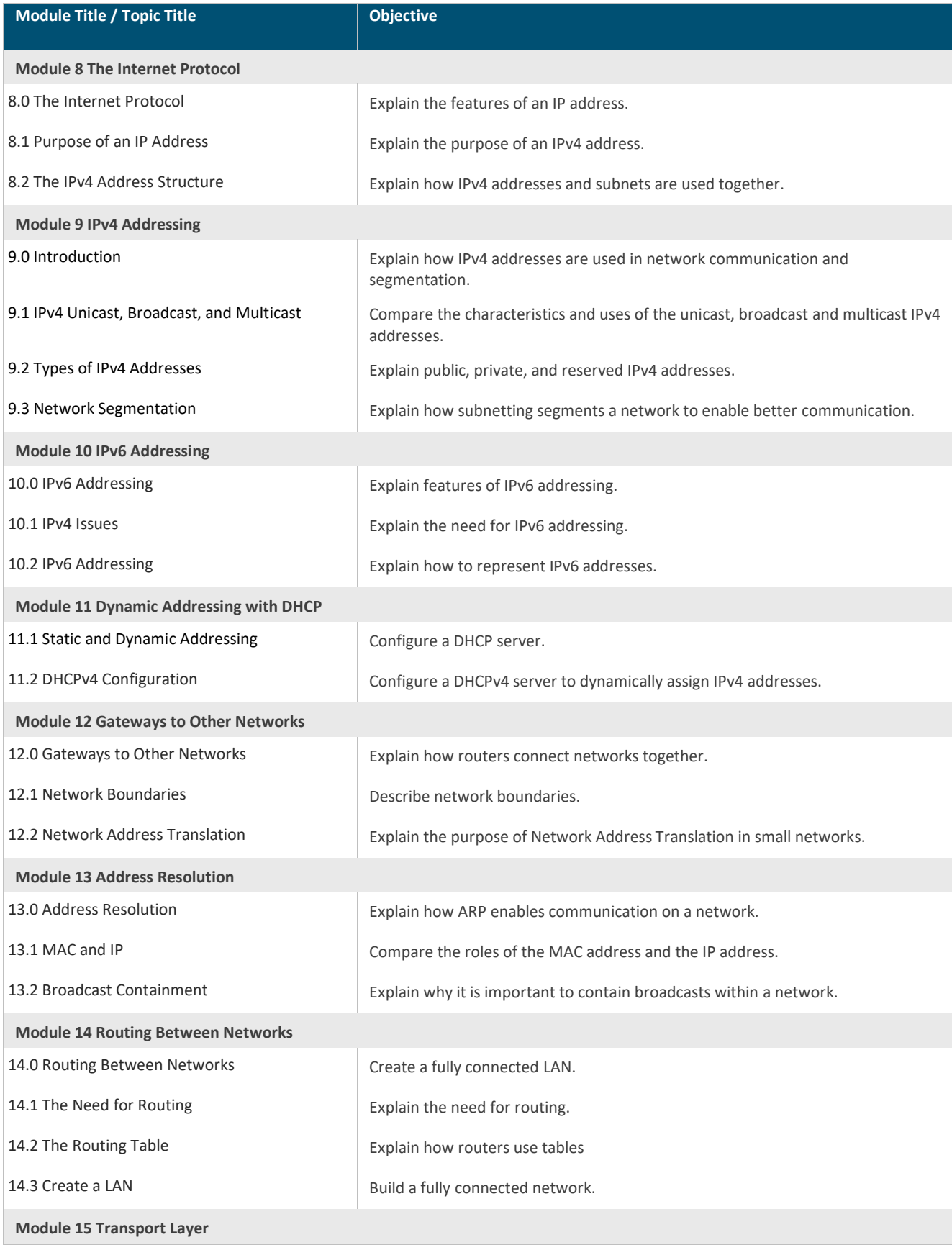

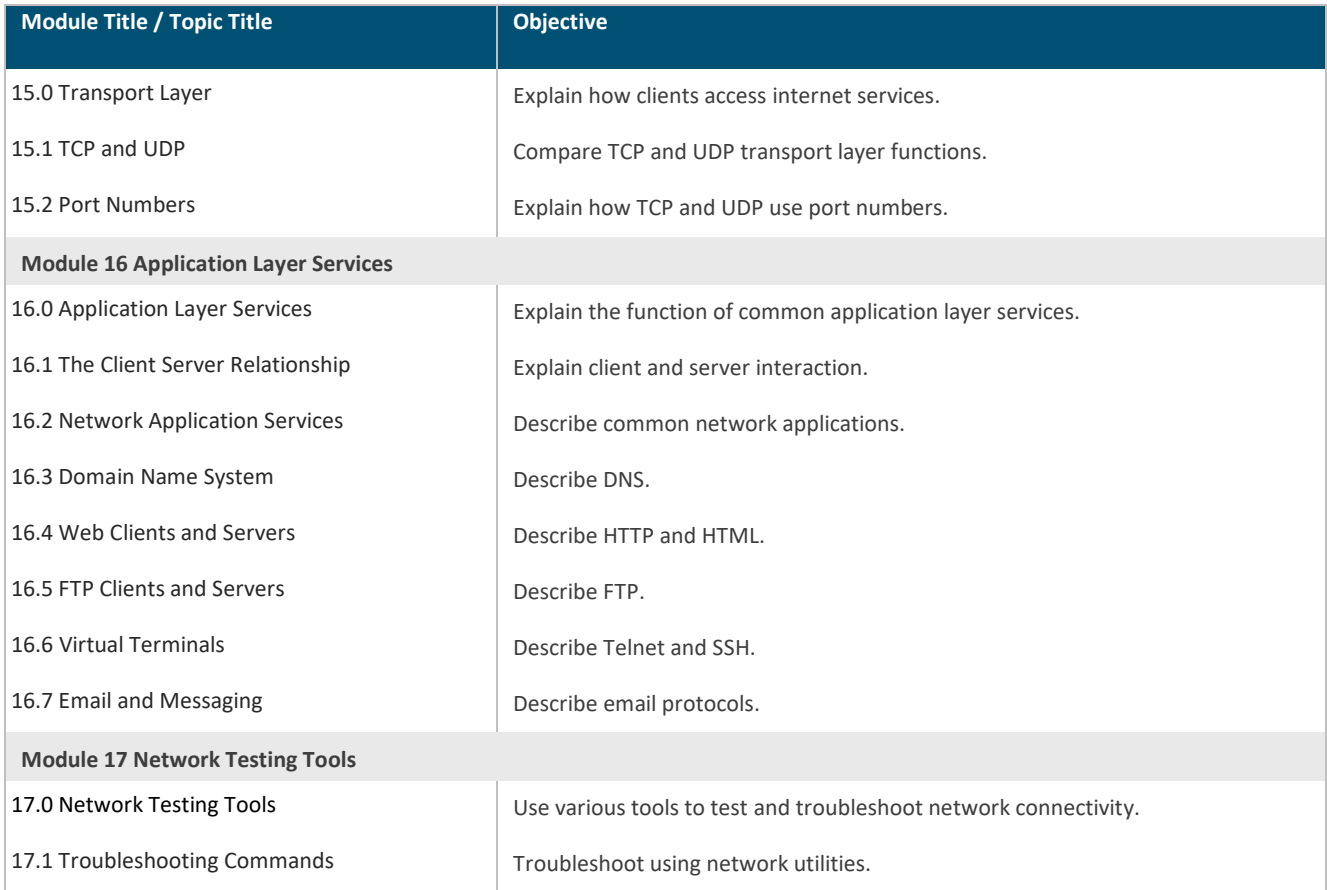